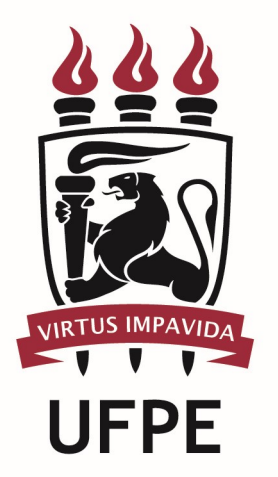

# UNIVERSIDADE FEDERAL DE PERNAMBUCO

### MANUAL DO PROCESSO

PROCESSO: REGISTRAR FREQUÊNCIA DE SERVIDOR DA UFPE CEDIDO A OUTRO ORGÃO

# **SUMÁRIO**

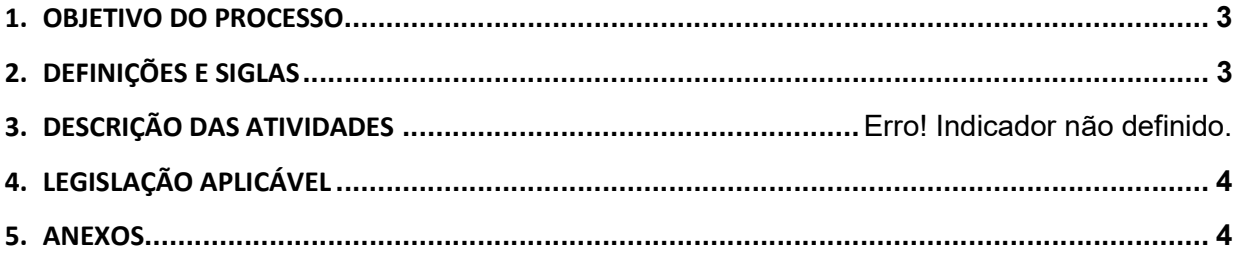

#### 1.OBJETIVO DO PROCESSO

Fluxo que descreve as atividades relacionadas ao registro de frequência de servidor da UFPE cedido a outro órgão.

#### 2.DEFINIÇÕES E SIGLAS

- Orgão Externo:
- **DICOM:** Divisão de Comunicação
- **DGBS:** Diretoria de Gestão de Bens e Serviços
- **SMP:** Seção de Movimentação de Pessoal
- **DGP:** Diretoria de Gestão de Pessoas
- **DCM:** Divisão de Cadastros e Movimentações
- **SRF:** Seção de Registros Funcionais
- PROGEST: Pró-Reitoria de Gestão Administrativa da UFPE
- PROGEPE: Pró-Reitoria de Gestão de Pessoas e Qualidade de Vida da UFPE

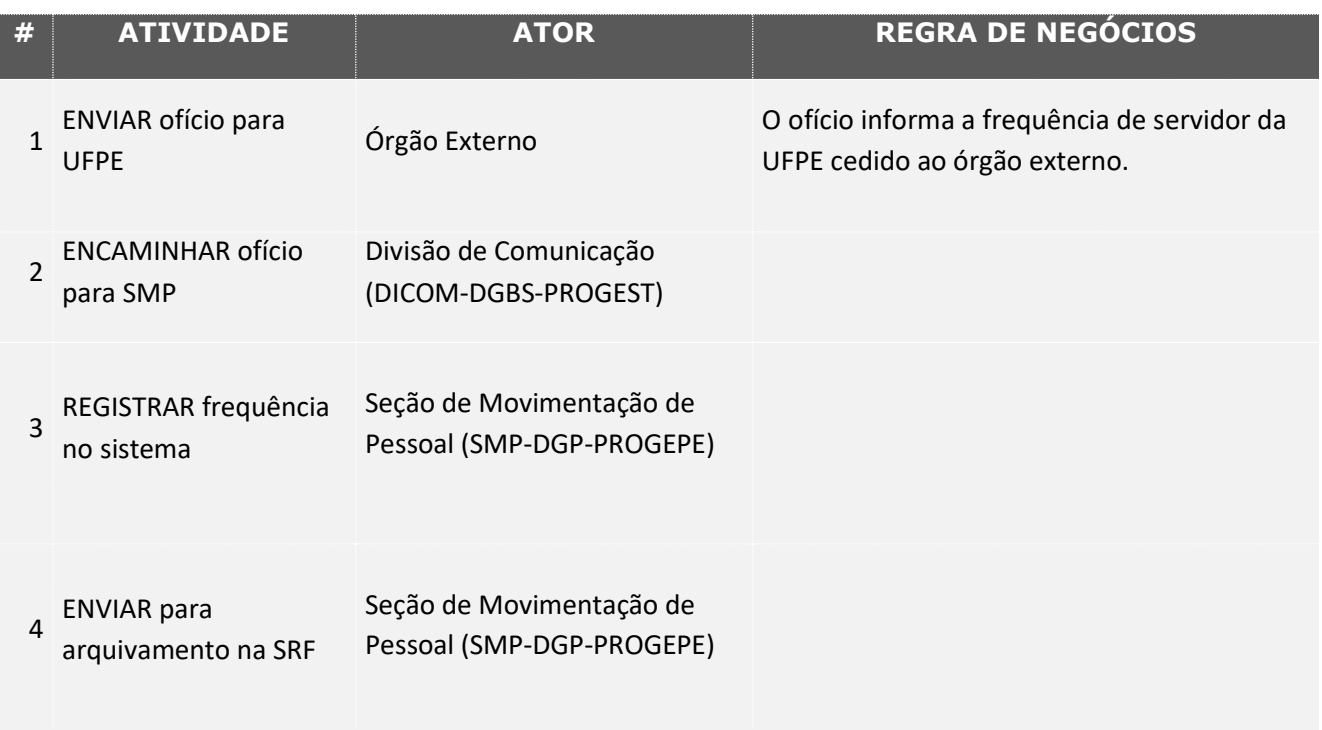

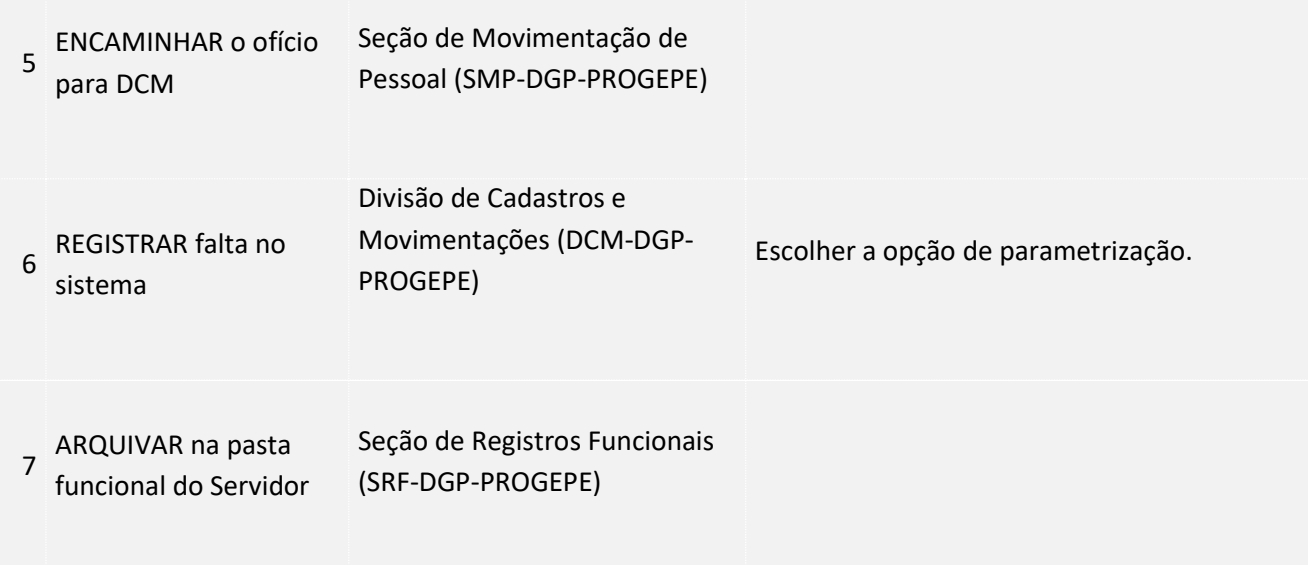

### 3. LEGISLAÇÃO APLICÁVEL

#### 4.ANEXOS